## инфографика программы скачать

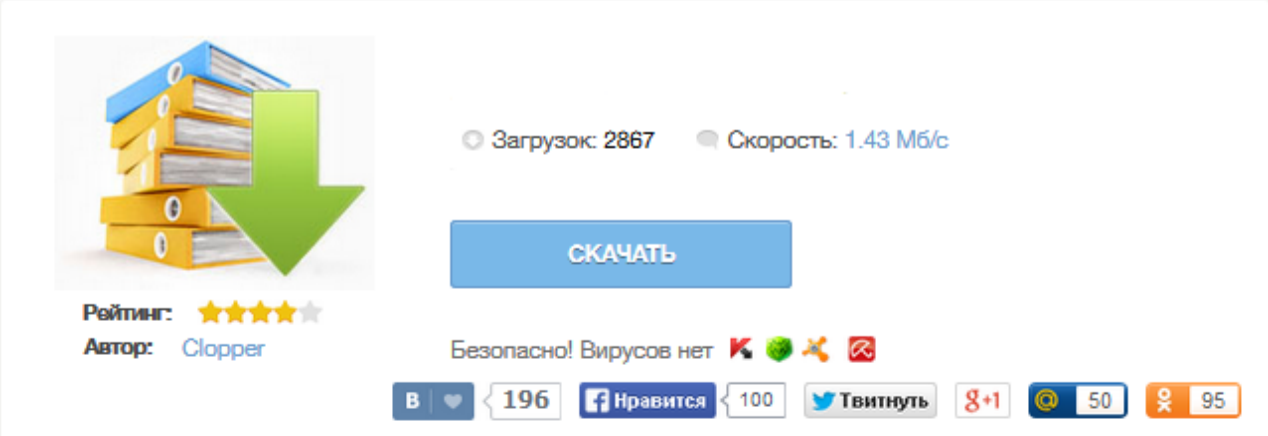

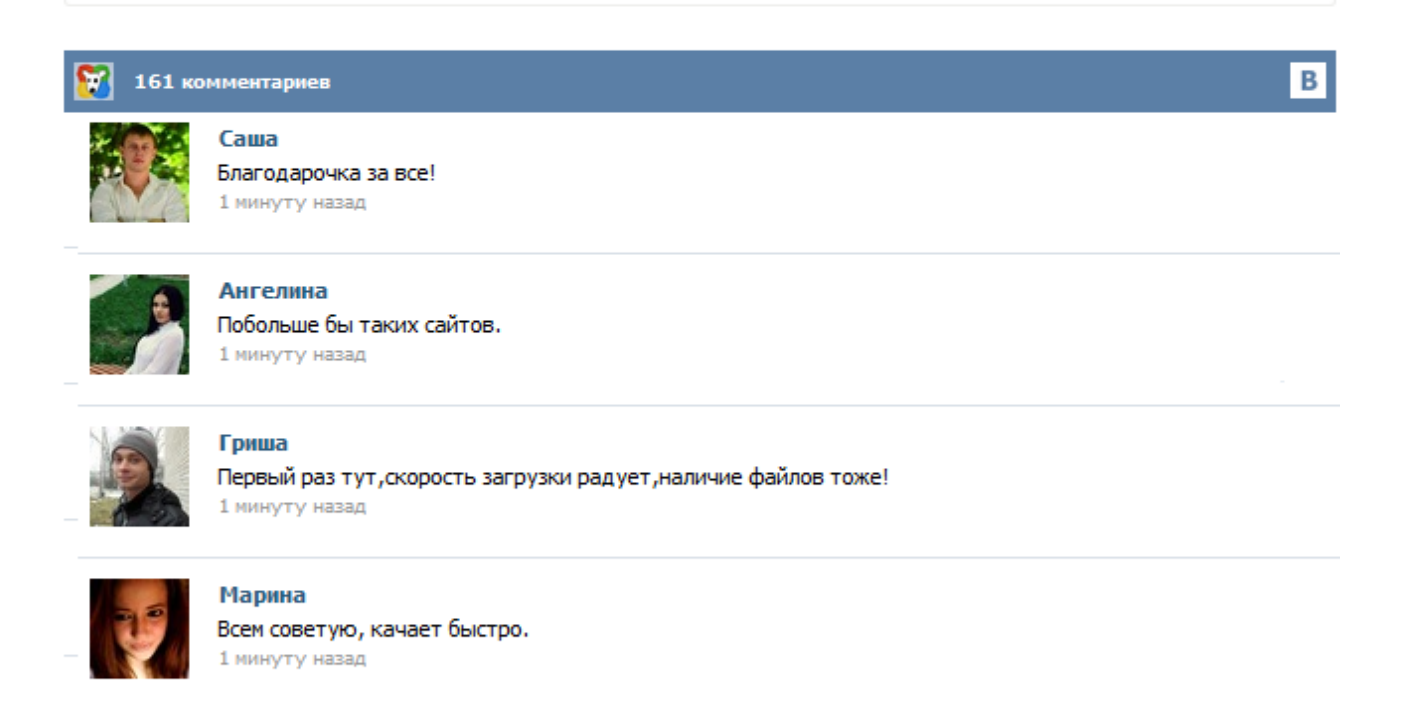

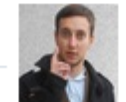

## Леша

не поверил глазам, есть все. спасибки! 1 минуту назад

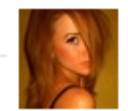

## Оксана

Глупости говорят, что незаменимых не бывает, без этого сайта я бы пропала. 1 минуту назад

В последнее время всё чаще можно встретить применение инфографики на блогах абсолютно разной тематики. Опытные вебмастера давно поняли, что изображения гораздо убедительней слов. Инфографика - это визуализация данных, или (проще говоря) - искусство передать скучные цифры статистики образным языком графики. Для блоггеров инфографика - это гарантированный рост обратных ссылок и тематического трафика. В данном материале дан обзор программ и сайтов, с помощью которых даже неопытный пользователь может создать яркую и интересную инфографику. Кроме того, в статье содержатся и другие полезные советы. Итак, вы решили создать свою собственную инфографику, но не знаете, как это сделать? Даже если у вас нет навыков владения дизайнерскими программами, с помощью описанных ниже инструментов вы сможете быстро и легко превратить сухую информацию в красивую профессиональную визуализацию. В этой статье мы поделимся с вами лучшими бесплатными онлайн сервисами для создания инфографики. 1. Wordle Это очень простое и удобное в использовании веб-приложение. Слово "Инфогра́фика" подразумевает под собой графический или визуальный способ подачи информации, то есть нарисованное изложение статьи. Научно термин "инфографика" расшифровывается, как инструмент преподнесения информации читателю и пользователю в более лаконичной, емкой форме. Инфографика - это один из видов альтернативного изложения информации путем создания художественных зарисовок, графиков, диаграмм прочих графических объектов как на бумаге, так и в электронном варианте. Что такое инфографика? Инфографика – это визуальное отображение данных, содержащая небольшую по объему, но значимую и правильно оформленную информацию. Однако инфографику следует не только потреблять, но и создавать – это полезно для вашего бизнеса. Обычно люди хотят как можно быстрее получить нужную им информацию, и использование визуалов (визуально оформленной информации – графиков, диаграмм, схем) является отличным способом удовлетворения этой их потребности. При всей важности, которую мы придаем тексту, существует бесспорный факт того, что изображения обрабатываются нами гораздо быстрее, чем слова. Этим и объясняется рост и уровень подъема инфографики, которая превращает сложную информацию в картинку, что является одновременно легкой для восприятия и визуально привлекательной подачей информации. Неудивительно, что читатели журналов и посетители вебсайтов так любят их. Очень частый вопрос в чем делается инфографика, какие основные программы используются для создания инфографики. Чтобы сразу ответить, я приведу список программ, в котором нет ничего неожиданного. Частью софта пользуются все инфодизайнеры и просто дизайнеры, другой программисты. Конечно же это основные программы, но круг функционала они очерчивают. Очень частый вопрос в чем делается инфографика , какие основные программы используются для создания инфографики. Чтобы сразу ответить, ... В этом разделе собраны онлайнинструменты для работы с изображениями - уменьшение, сжатие изображений на лету без установки софта ! 7 записей на странице 15 записей на странице 30 записей на странице 50 записей на странице 100 записей на странице Все Онлайн инструмент для создания и редактирования иконок. Особенно удобен для разработки фавиконок, так как располагает функциями импорта изображений и предварительного просмотра в реальной обстановке (на закладке браузера).